# Making lemonade out of lemons - Alma's Electronic Resource Activation Task List

ANDREA IMRE, SOUTHERN ILLINOIS UNIVERSITY CARBONDALE CARLI OPEN OFFICE HOURS PRESENTATION NOVEMBER 10, 2022

#### **Where is the Lemon?**

#### **Resources menu**  $\rightarrow$  **Manage Inventory section**  $\rightarrow$  **Manage Electronic Resource Activation**

- ▶ When a new POL is created for an e-resource, Alma automatically populates the task list and adds the resource to the Activation Task List.
- **Typically you activate a resource, verify access, and then remove a** resource from the task list by selecting Done using the ellipses.
- Small technical services departments are less likely to find this Alma feature valuable than larger ones.

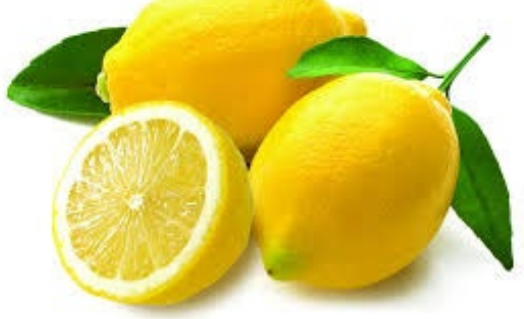

#### **Default settings in Alma**

#### **Configuration Resources General E Task Statuses**

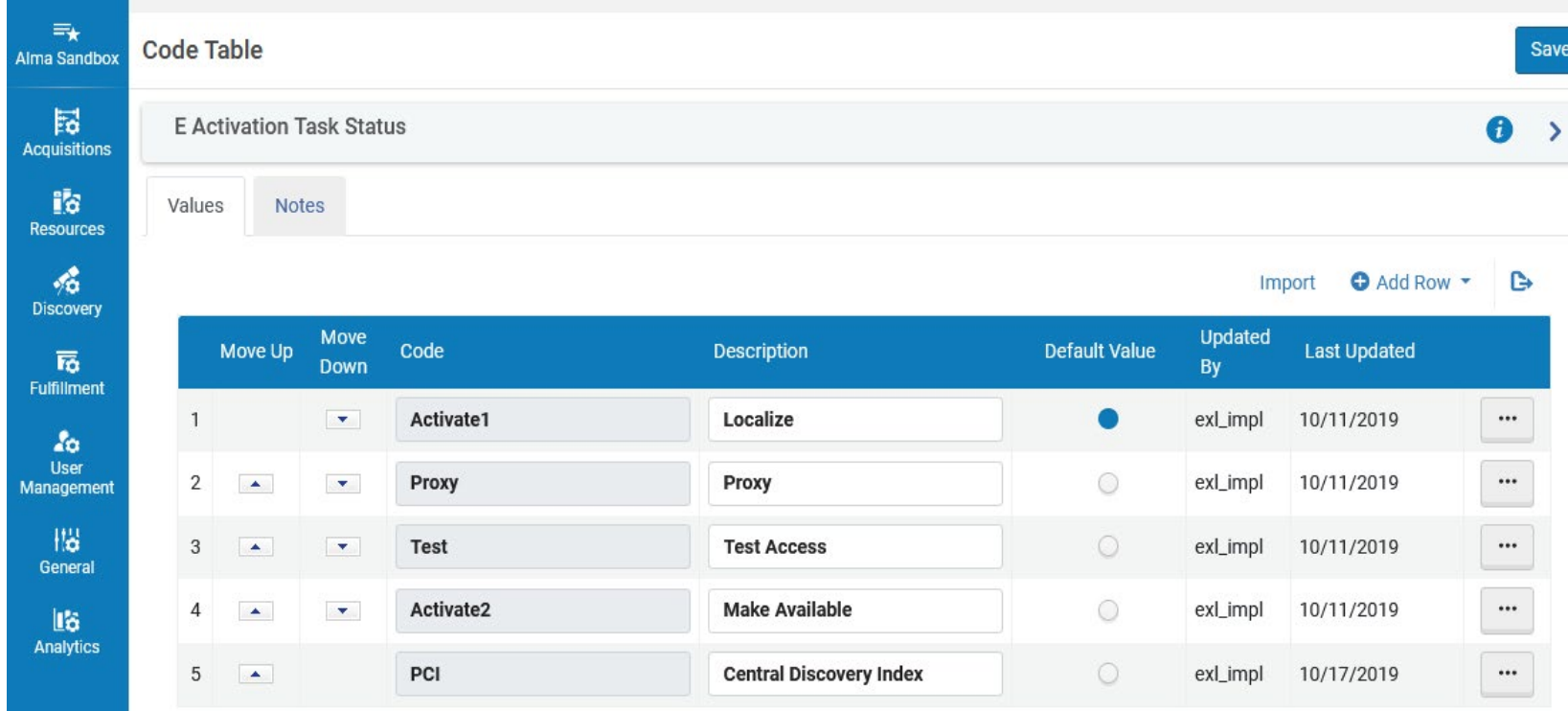

# **Resources are added to the Task list based on Alma's default settings**

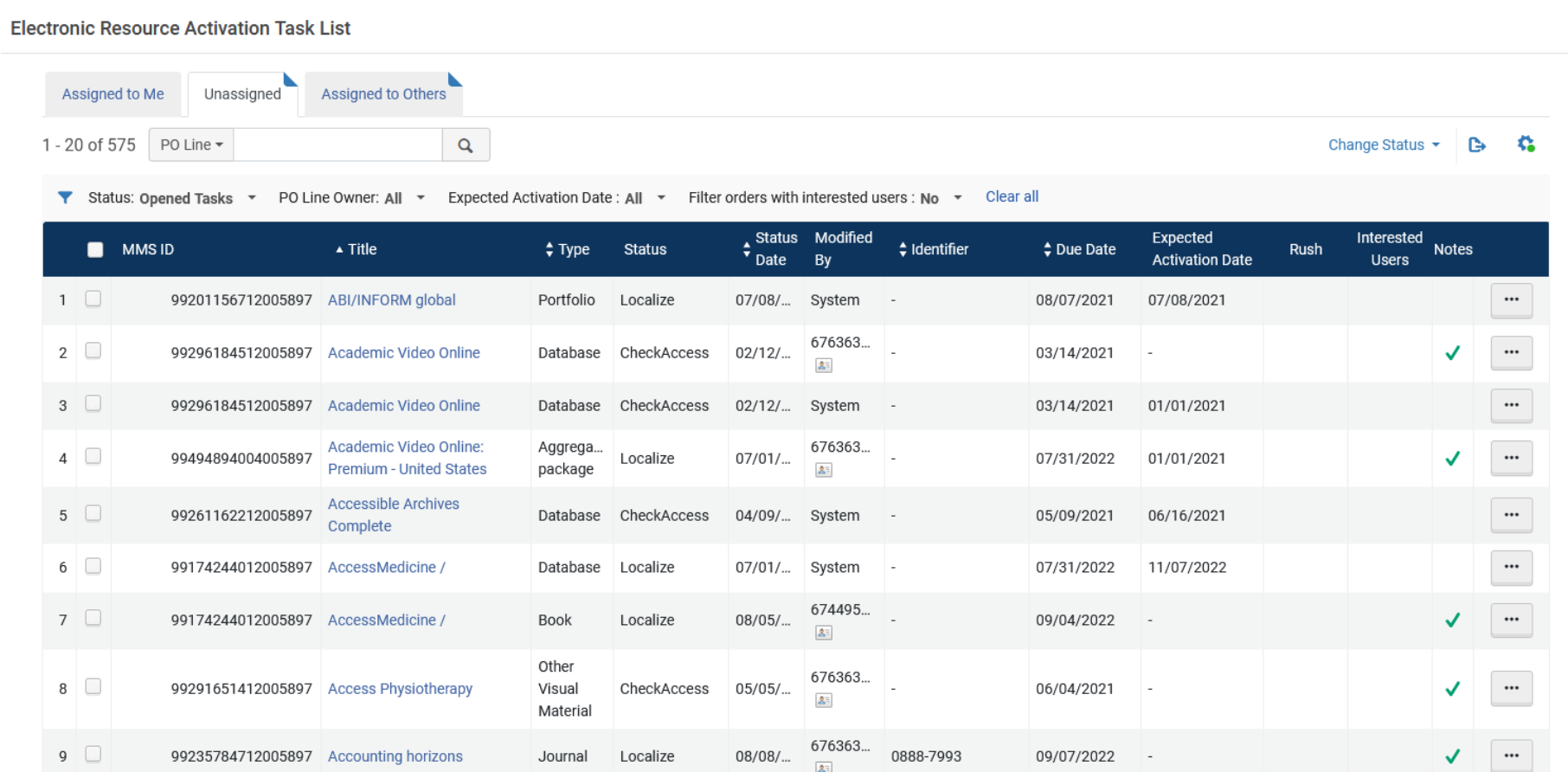

#### **Make Lemonade out of Lemons**

#### **Customize Task Statuses to improve your workflows. Examples:**

- **Title(s) to be cancelled for next subscription year**
- **Department publisher changes**
- ▶ Upcoming platform changes
- ▶ Upcoming title changes
- Upcoming content changes in packages (e.g., eDuke, Project Muse)
- Resources that require manual harvesting of usage stats
- Problematic titles where access needs to be checked periodically

#### **Customizing E Task statuses**

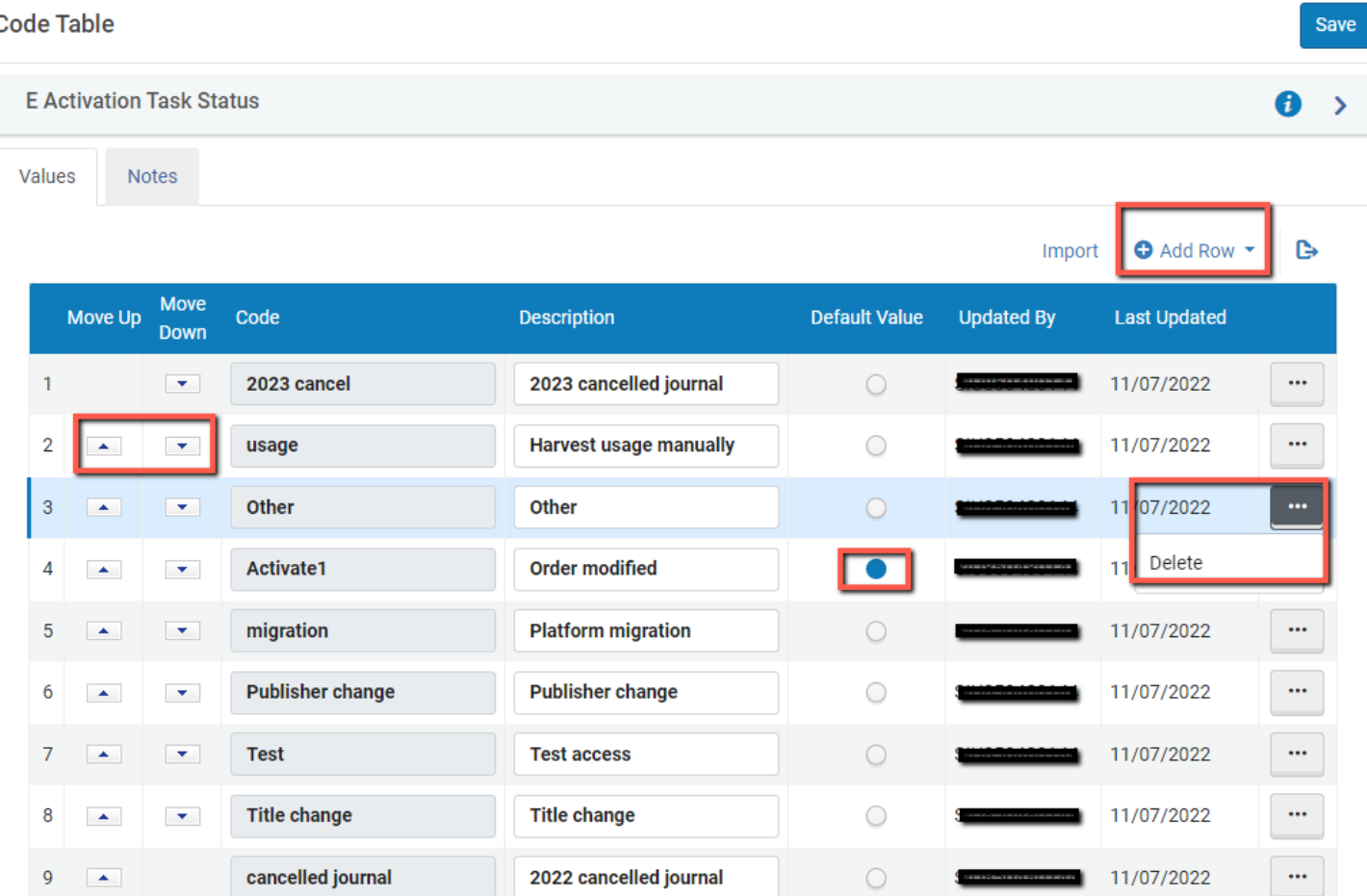

# **Manually add portfolios or collections to your Activation Task List**

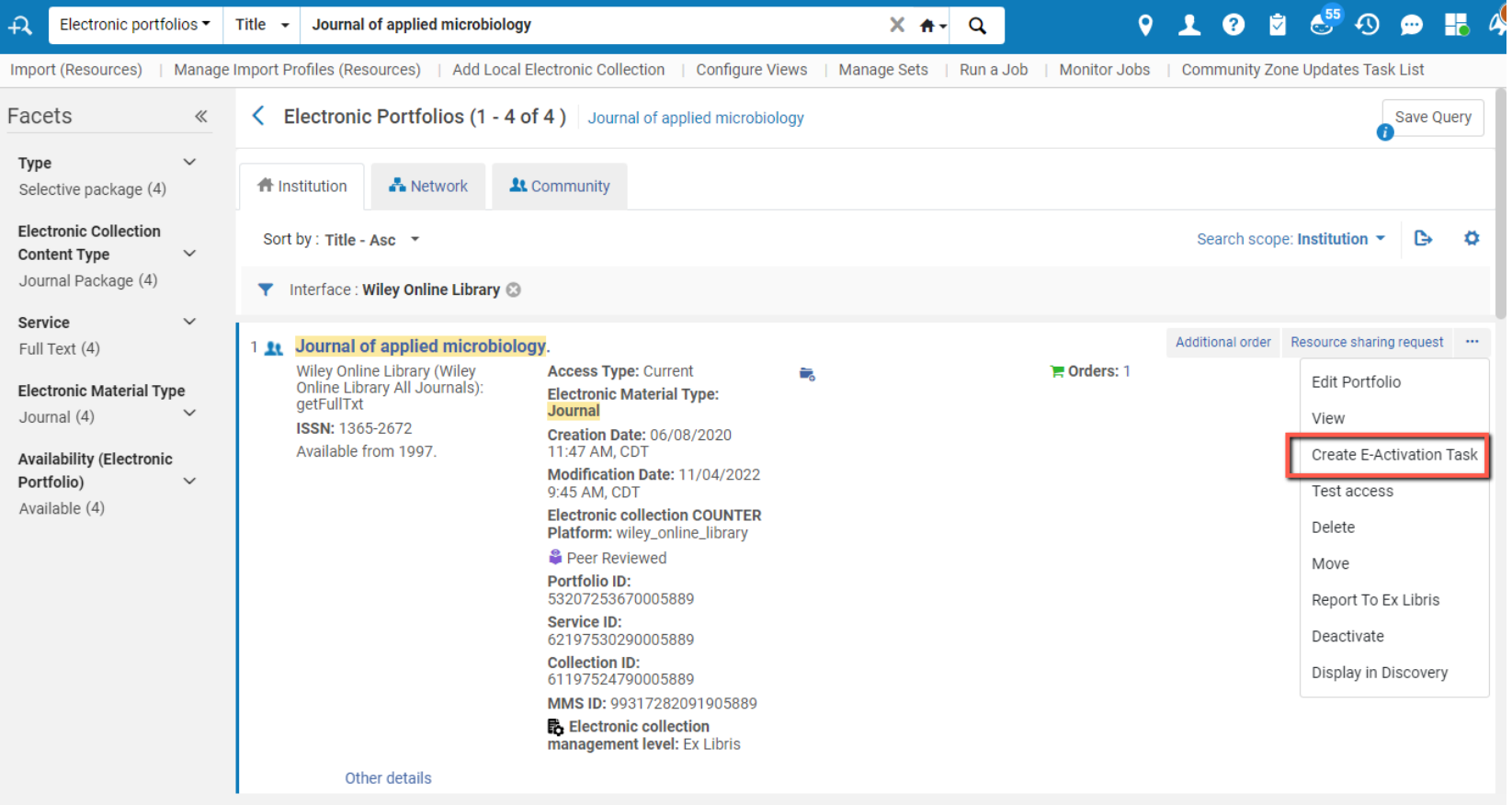

#### **Customize task status and add notes**

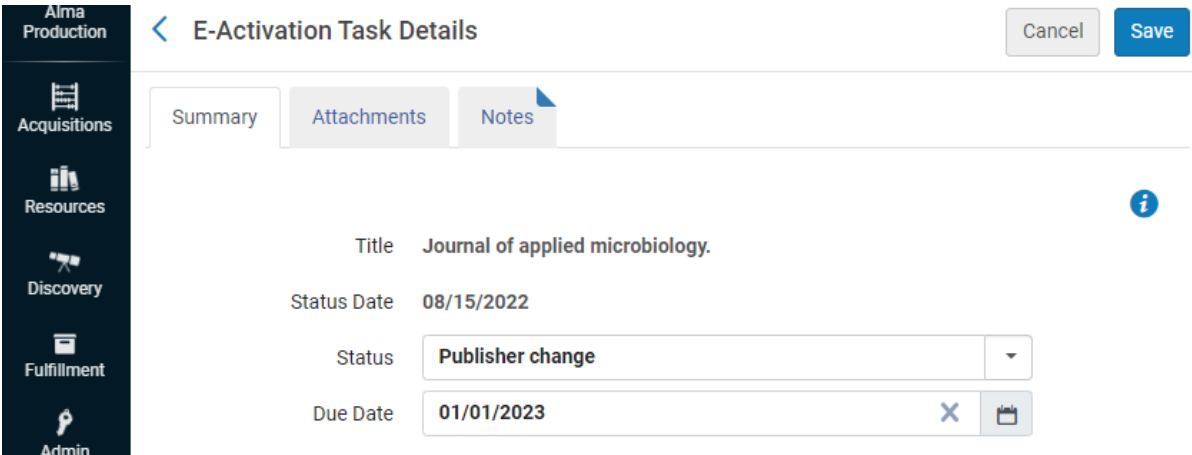

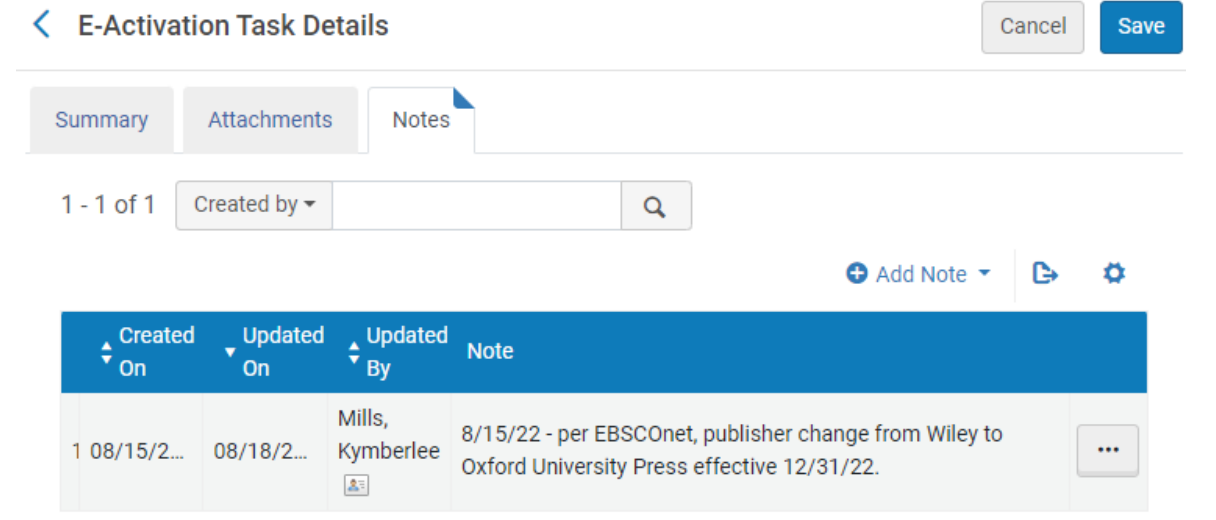

## Manually add a collection

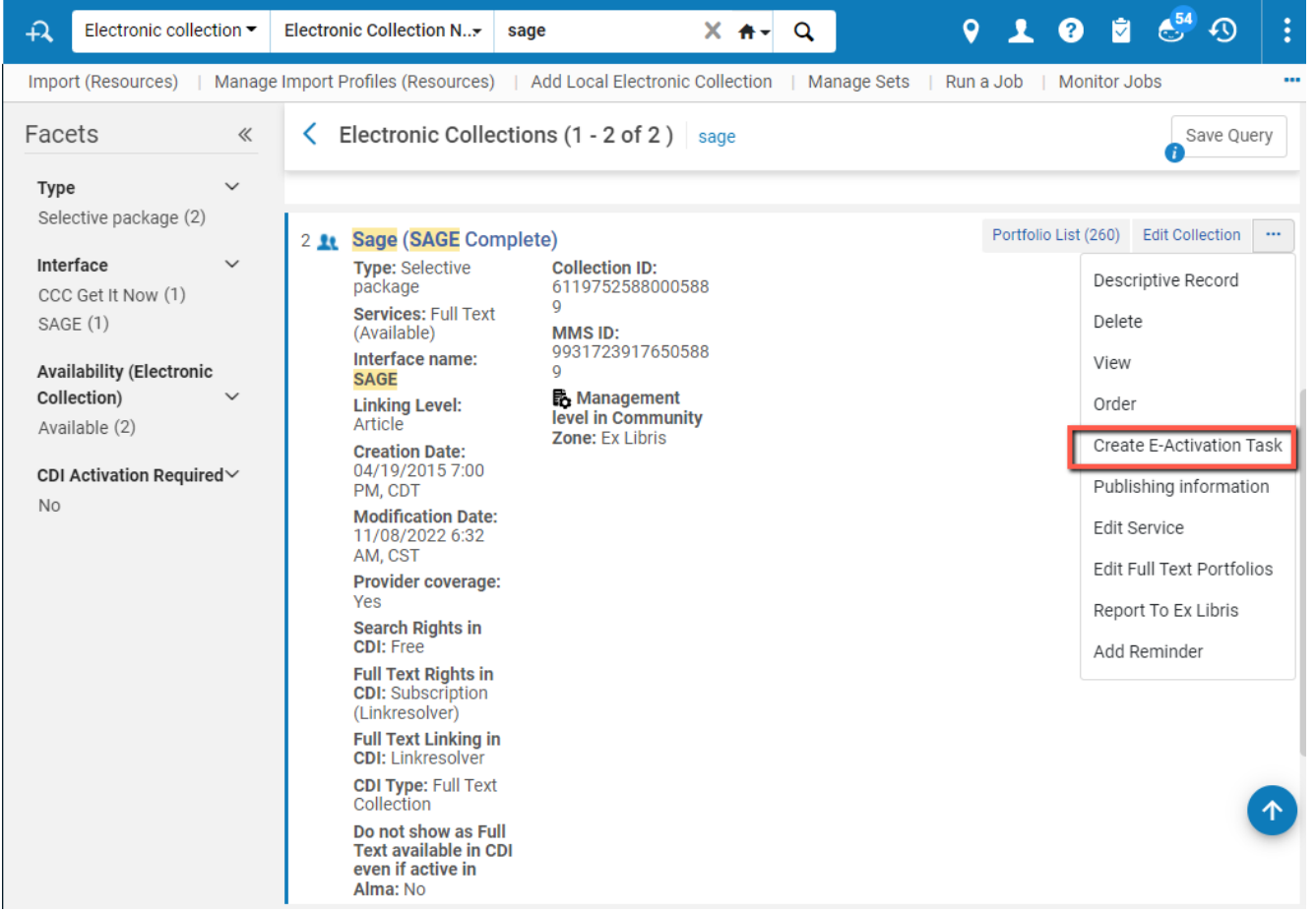

#### Customize task status and add notes

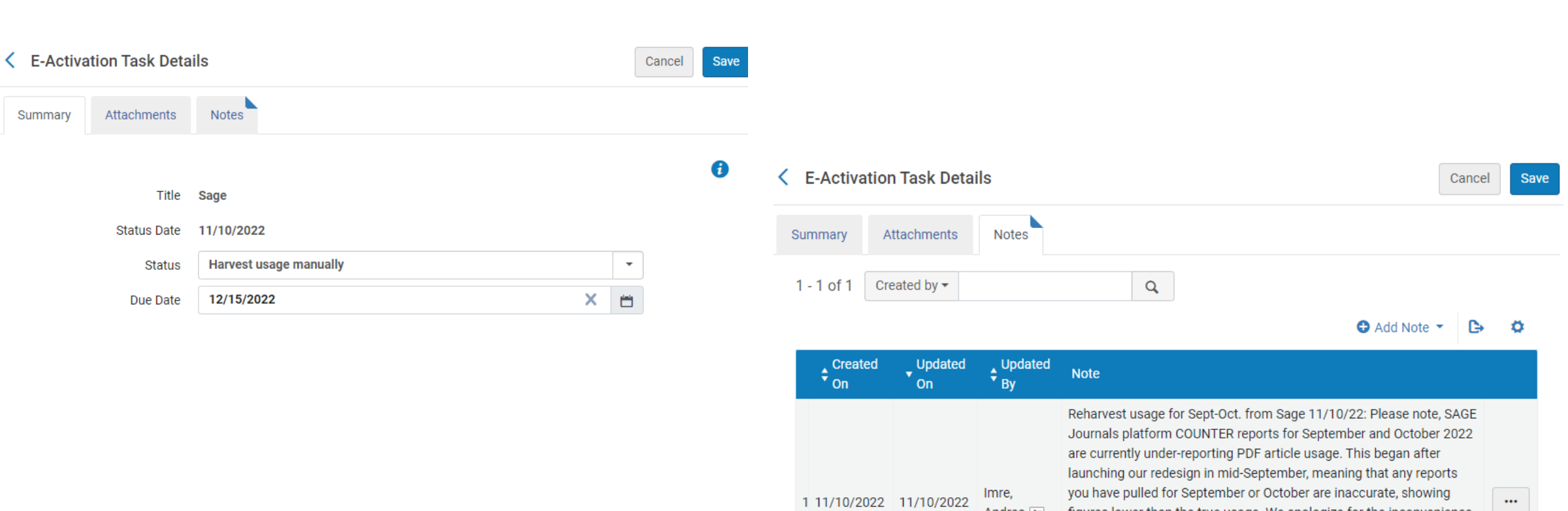

Andrea 2

figures lower than the true usage. We apologize for the inconvenience, and we are working hard to correct this as soon as possible. We expect to have fully corrected data in December, however if you need a report sooner, please contact Onlinesupport@sagepub.co.uk, to request an updated report.

#### **Alma generates an email notice to the user assigned to the activation task**

Sat 10/22/2022 3:06 AM

Your.Department@organization.com **Notify E-Activation due** Imre, Andrea

If there are problems with how this message is displayed, click here to view it in a web browser.

[EXTERNAL EMAIL ALERT]: Verify sender before opening links or attachments

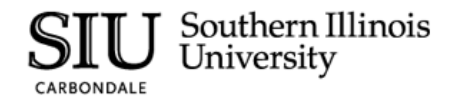

#### **Notify E-Activation due**

10/22/2022

You have been assigned to the following Electronic resource activation tasks that their Due date has passed :

#### E-Tasks List:

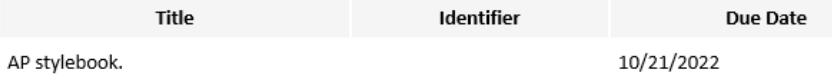

Sincerely

Your Department

Southern Illinois University Carbondale (SIC) -Carbondale, IL

# **Check your Spam/Junk Folder and change settings as needed**

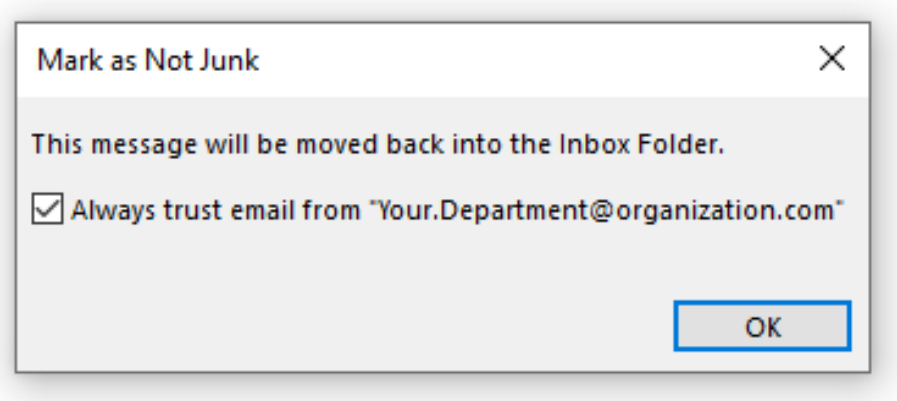

#### Our current task list

Electronic Resource Activation Task List

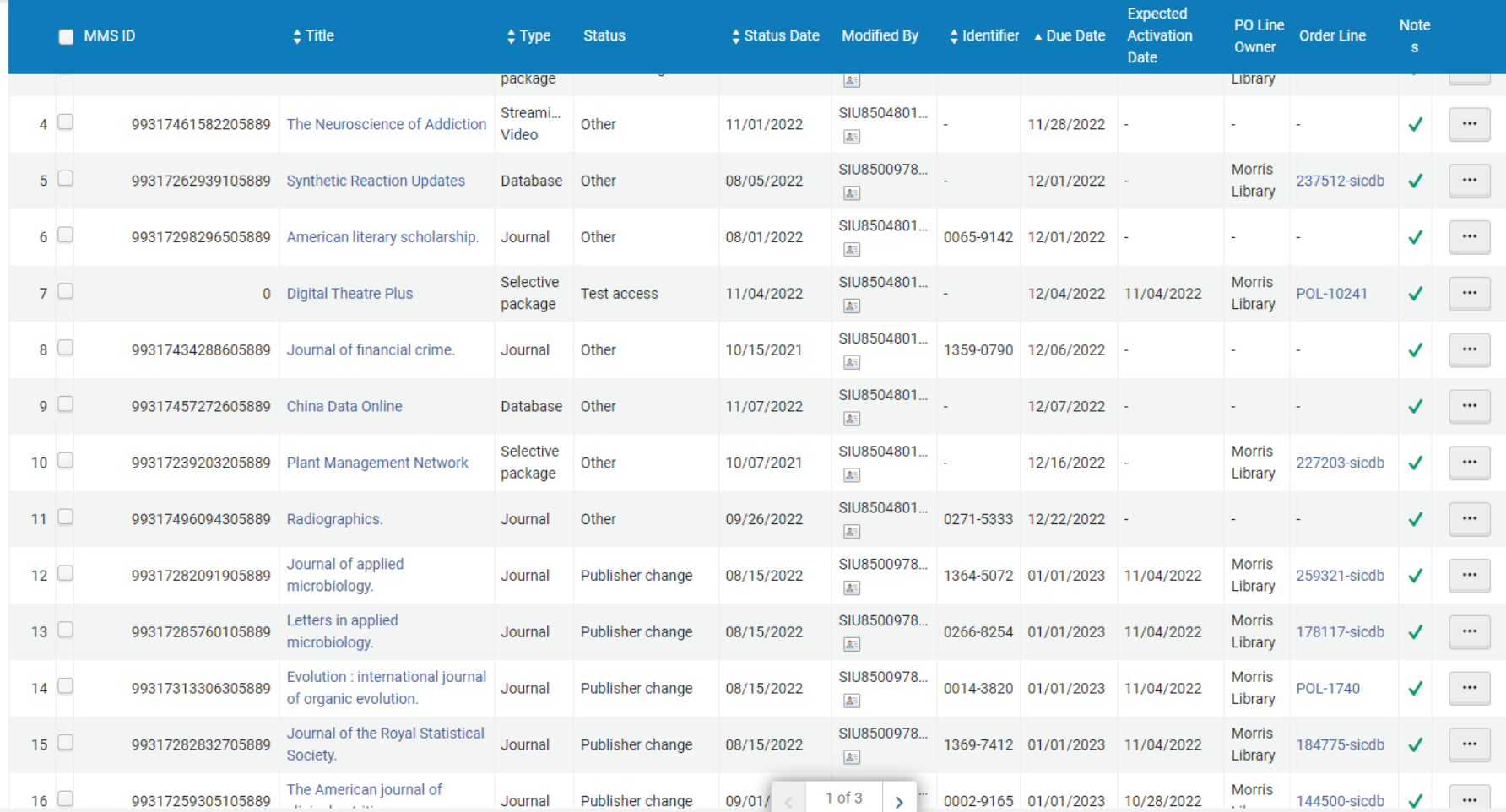

#### Ex Libris documentation

- [https://knowledge.exlibrisgroup.com/Alma/Product\\_Documentation/010Al](https://knowledge.exlibrisgroup.com/Alma/Product_Documentation/010Alma_Online_Help_(English)/Electronic_Resource_Management/030_Working_with_Local_Electronic_Resources/015Managing_Electronic_Resources/Activating_Electronic_Resources_and_Activation_Task_List) ma\_Online\_Help\_(English)/Electronic\_Resource\_Management/030\_Workin g\_with\_Local\_Electronic\_Resources/015Managing\_Electronic\_Resources/A ctivating\_Electronic\_Resources\_and\_Activation\_Task\_List
- https://knowledge.exlibrisgroup.com/Alma/Product\_Documentation/010Al [ma\\_Online\\_Help\\_\(English\)/050Administration/050Configuring\\_General\\_Alm](https://knowledge.exlibrisgroup.com/Alma/Product_Documentation/010Alma_Online_Help_(English)/050Administration/050Configuring_General_Alma_Functions/070Configuring_Alma_Letters) a\_Functions/070Configuring\_Alma\_Letters - under Alma Letters Notify E-Activation due Letter
- https://knowledge.exlibrisgroup.com/Alma/Product\_Documentation/010Al [ma\\_Online\\_Help\\_\(English\)/040Resource\\_Management/080Configuring\\_Res](https://knowledge.exlibrisgroup.com/Alma/Product_Documentation/010Alma_Online_Help_(English)/040Resource_Management/080Configuring_Resource_Management/060Configuring_Other_Settings) ource\_Management/060Configuring\_Other\_Settings - under Other Settings  $\rightarrow$  activation due

# Questions?

Andrea Imre aimre@lib.siu.edu

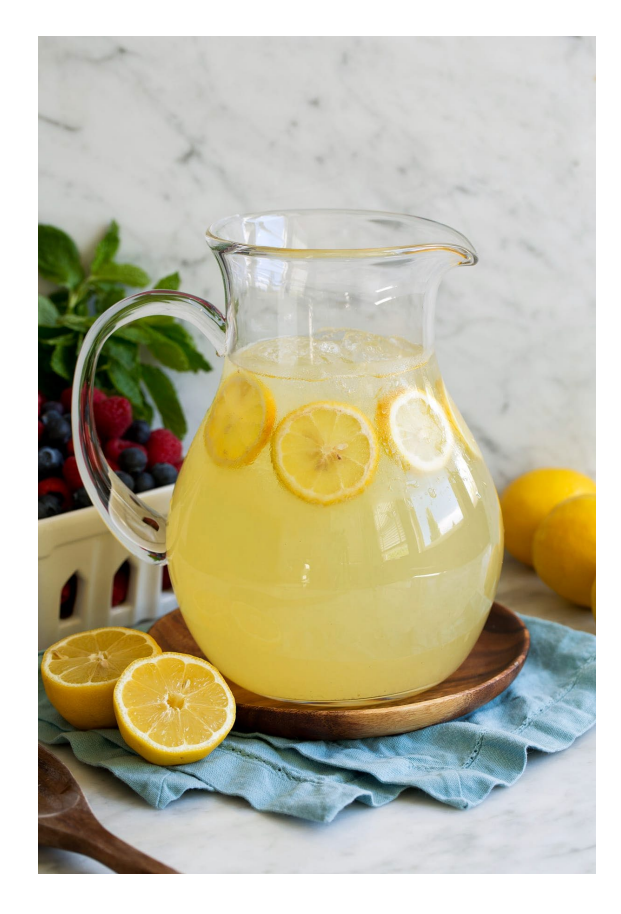